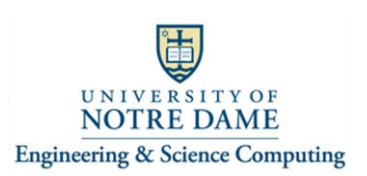

## **Connecting the Logitech BCC950 ConferenceCam to a Computer And using it to participate in a Zoom Video Conference – 130 Jordan Hall**

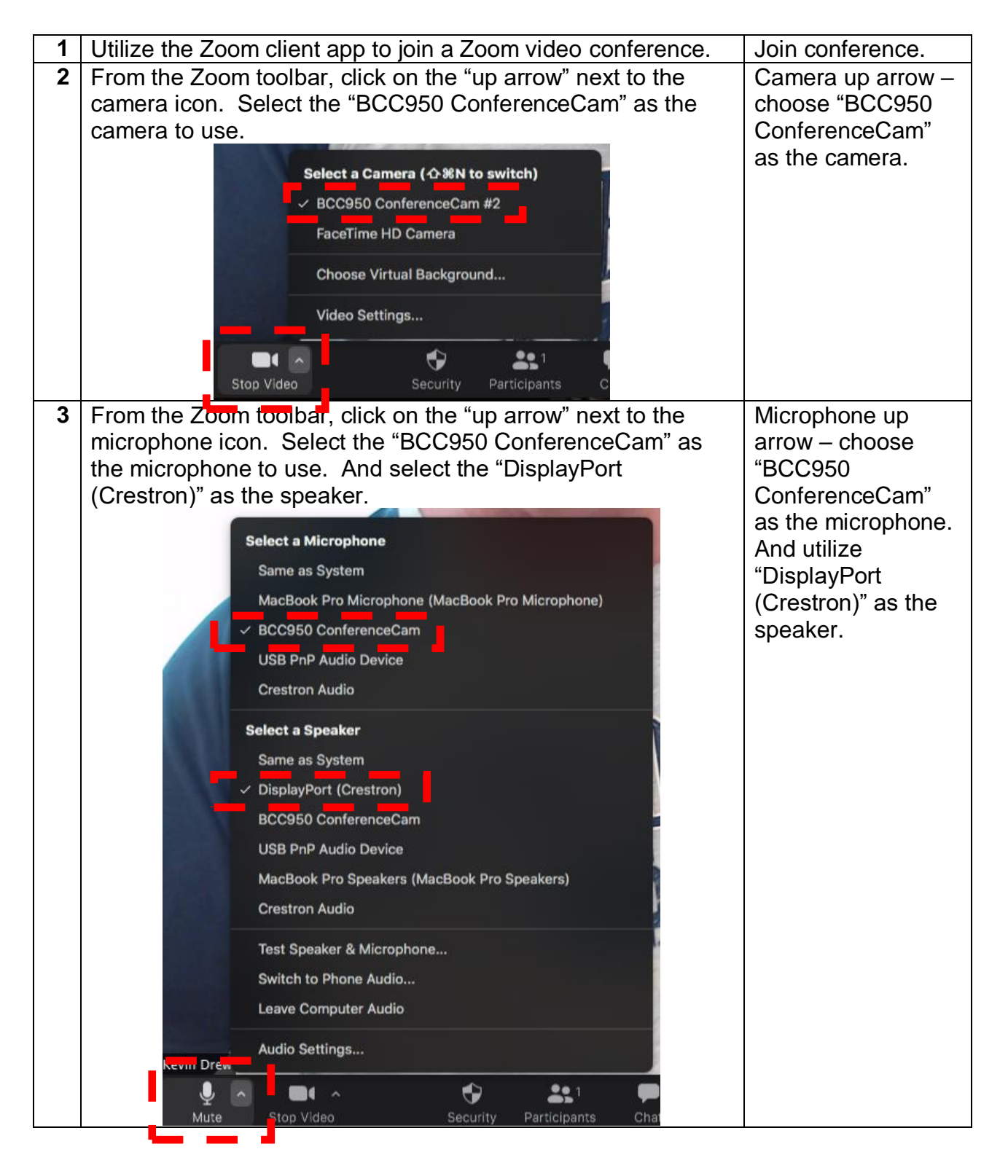